## Zone Bleue Fiche Technique

西班牙

## Présentation

La Zone Bleue est constituée d'un grand bloc habillé de béton de 1,20m de large x 1,90 m de haut, qu'on nomme le colis (750 KG).

Dans ce colis se logent quatre ordinateurs qui sont eux même reliés à quatre casques de réalité virtuelle.

Ces mêmes casques sont branchés à même le colis par des cables.

## Besoins techniques

un espace minimum de 5 m x 5m (Le colis sera situé au centre de cet espace) une loge technique attenante à la salle d'exposition 4 cables HDMI de 20 m de long 4 cables Ethernet de 20m de long 4 prolongateurs électriques et 5 multiplrises 5000 watts 1 Goulottes à cables de 15m 4 accroches au plafond pour les bases infrarouge VR (cube de 12x 12 cm) 4 possibilités d'accroches pour suspendre les casques VR au plafond 1 sytème d'éclairage pour éclairer en rasant le colis 1 médiateur pour assister les spectateurs à enfiler les casques Fourni avec l'installation : 1 caisse en bois contenant le colis et dans un même flightcase :

4 ordinateurs PC

4 casques VR et leurs cables

1 écran (souris, clavier)

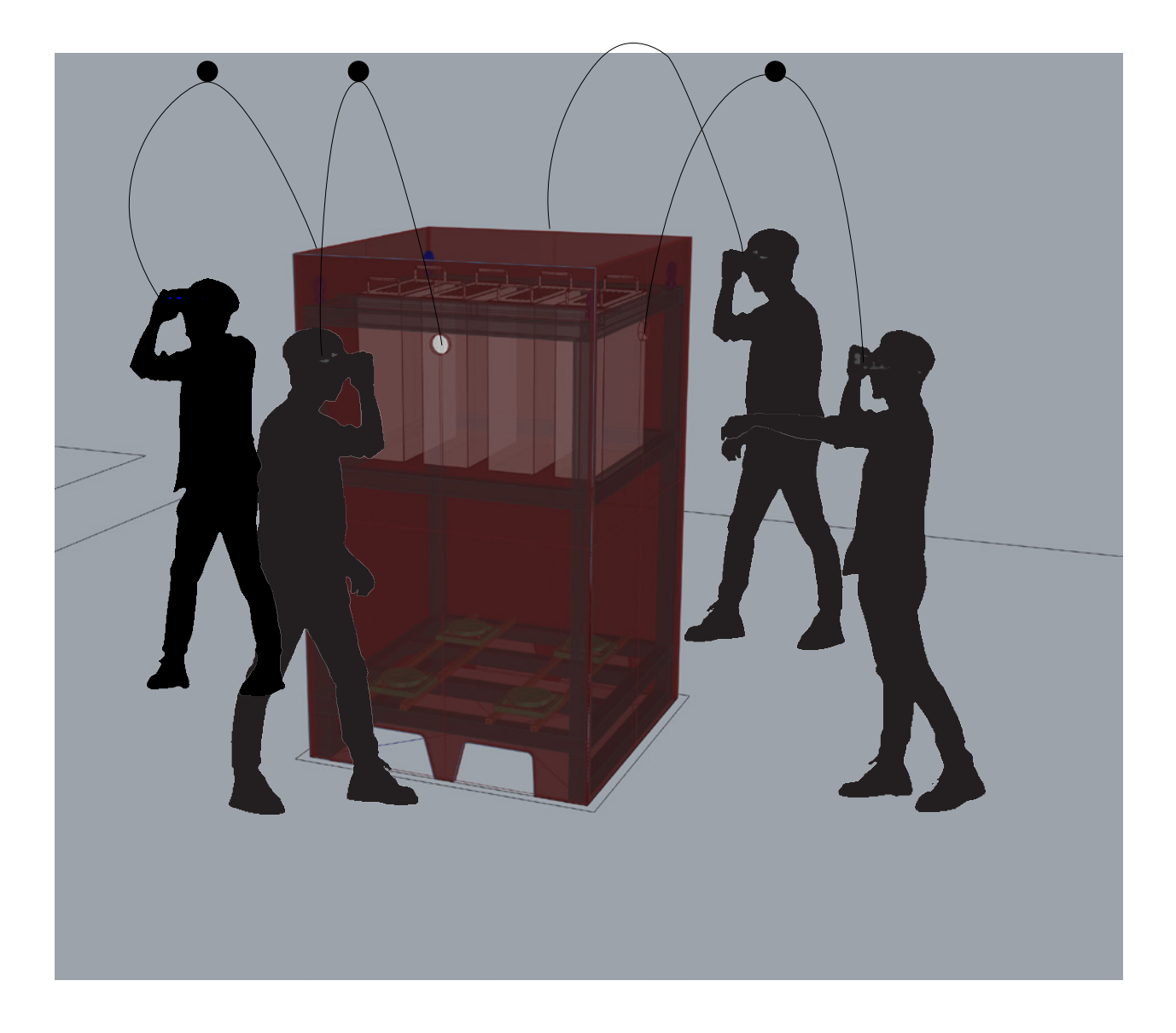

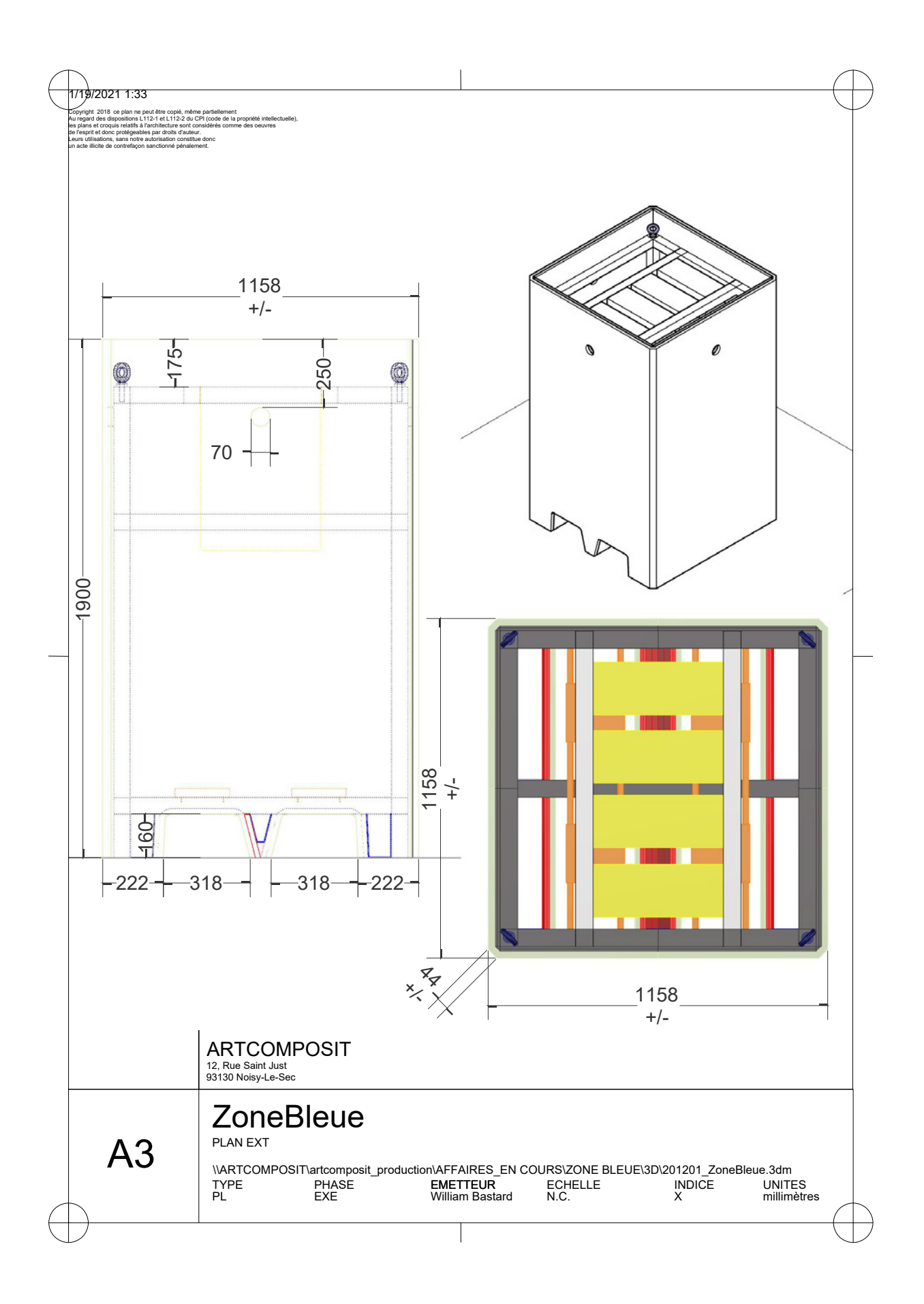

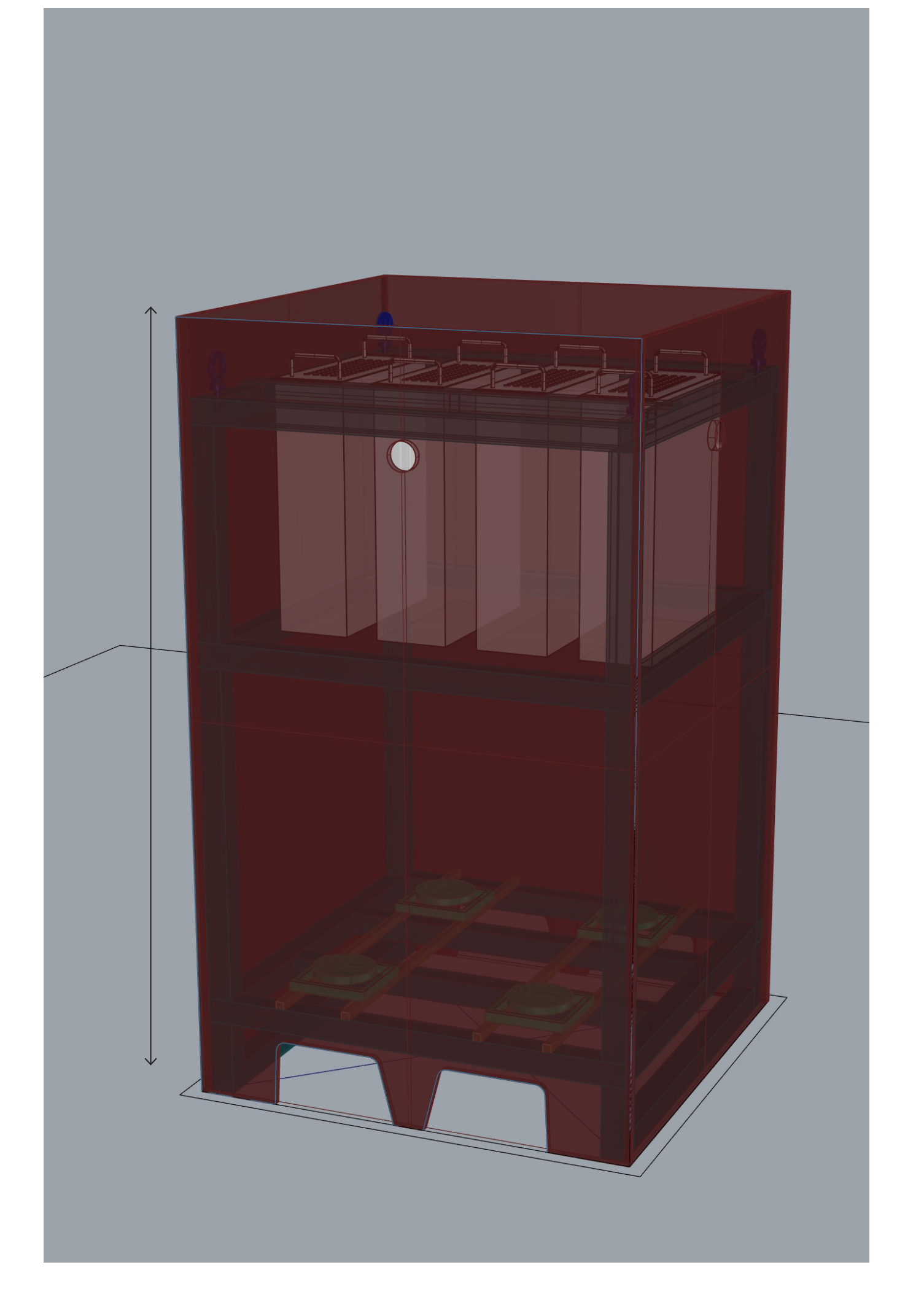

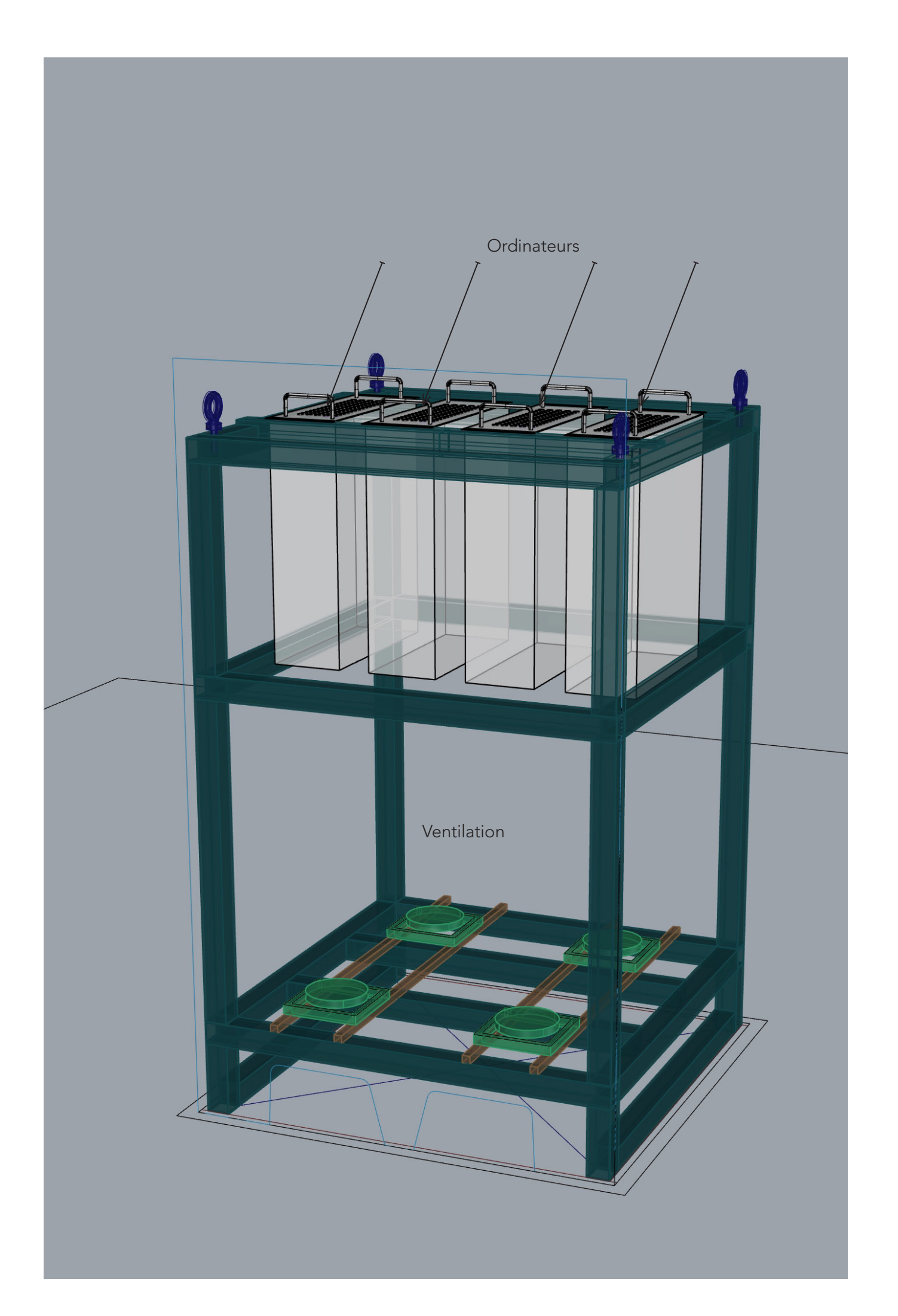

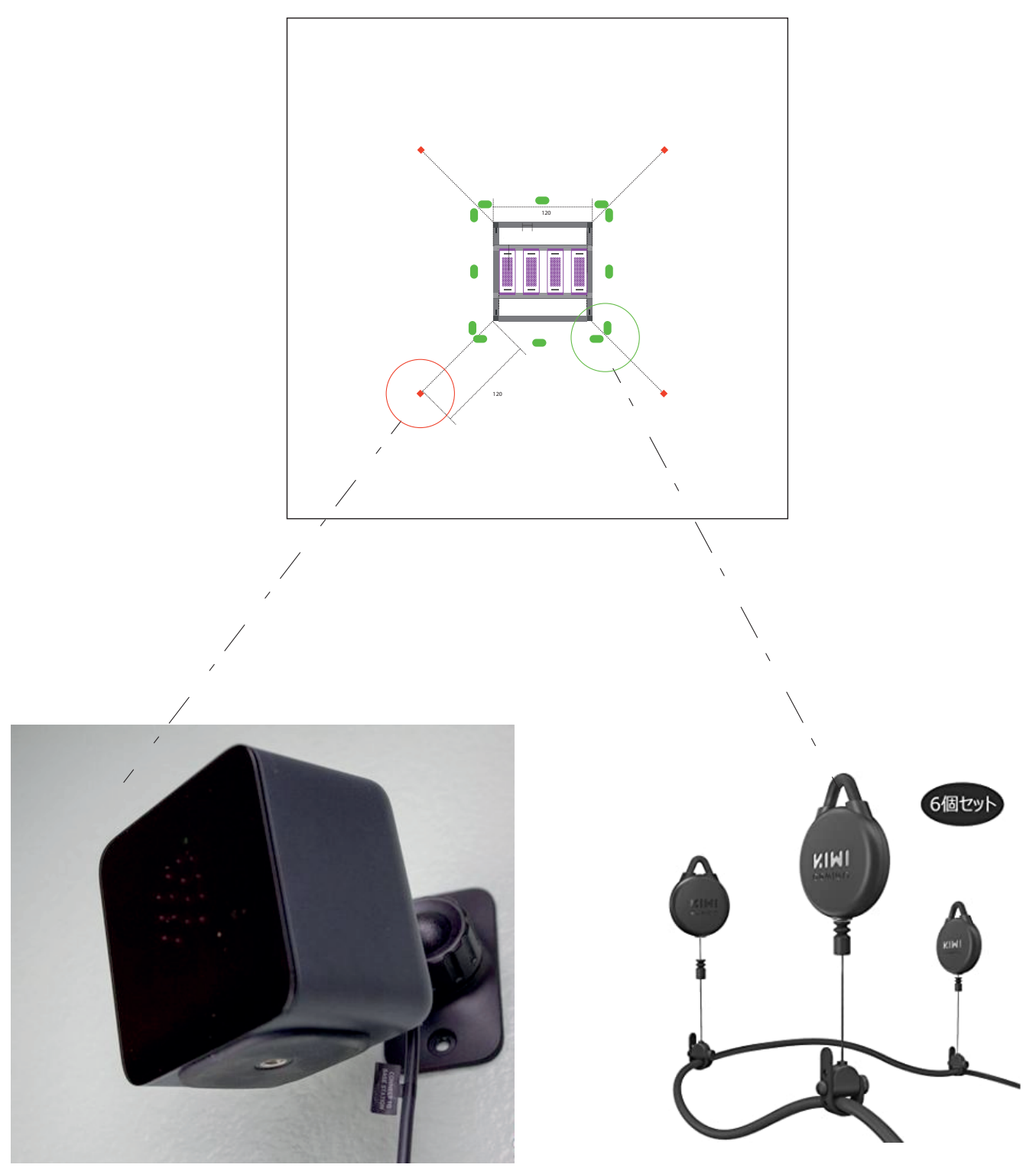

station de base HTC VIVE à installer au plafond

Détail et configuration

ordinateur N°1 == Hemera 850 watts Carte mère Gigabyte GA-Z490-AORUS PRO AX (WiFi BT) Processeur Intel® CoreT i9 10900 KF (2) Mémoire de 32 Go DDR4 @ 3200 MHz Kingston HyperX Fury RGB GeForce RTX 1090 EAGLE OC, GIGABYTE®, 24G Disque SSD 1 To Gen.4 NVMe Samsung M.2 980 PRO PCIe 4x Alimentation SFP Hydro2 G PRO 850W - Gold Ventilateur radiateur be Quiet ! DARK ROCK TF ~ 11.9 à 26.7 dB (A) Carte réseau Intel® M.2 WI-FI 6 AX-201 Microsoft Windows 10 Professionnel - 64 bits FR avec certificat d'authenticité

ordinateur N°2 == Marin

ordinateur 850 watts Carte mère Gigabyte GA-Z490-AORUS PRO AX (WiFi BT) Processeur Intel® CoreT i9 10900 KF (2) Mémoire de 32 Go DDR4 @ 3200 MHz Kingston HyperX Fury RGB GeForce RTX 1090 EAGLE OC, GIGABYTE®, 24G Disque SSD 1 To Gen.4 NVMe Samsung M.2 980 PRO PCIe 4x Alimentation SFP Hydro2 G PRO 850W - Gold Ventilateur radiateur be Quiet ! DARK ROCK TF ~ 11.9 à 26.7 dB (A) Carte réseau Intel® M.2 WI-FI 6 AX-201 Microsoft Windows 10 Professionnel - 64 bits FR avec certificat d'authenticité

N°3 == La Naturaliste

850 watts

Carte mère Gigabyte GA-Z490-AORUS PRO AX (WiFi BT) Processeur Intel® CoreT i9 10900 KF (2) Mémoire de 32 Go DDR4 @ 3200 MHz Kingston HyperX Fury RGB GeForce RTX 3090 EAGLE OC, GIGABYTE®, 24G Disque SSD 1 To Gen.4 NVMe Samsung M.2 980 PRO PCIe 4x Alimentation SFP Hydro2 G PRO 850W - Gold Ventilateur radiateur be Quiet ! DARK ROCK TF ~ 11.9 à 26.7 dB (A) Carte réseau Intel® M.2 WI-FI 6 AX-201 Microsoft Windows 10 Professionnel - 64 bits FR avec certificat d'authenticité

ordinateur N°4 == La Horde 1000 watts Carte mère Gigabyte GA-Z490-AORUS PRO AX (WiFi BT) Processeur Intel® CoreT i9 10900 K (2) Mémoire de 32 Go DDR4 @ 3200 MHz Ballistix Red Geforce RTX 3080 MASTER, AORUS®, 10 Go DDR6x Disque SSD 1 To Gen.4 NVMe Samsung M.2 980 PRO PCIe 4x Disque dur 4 To SATA III 7200 trs 256 Mo Caviar Black Alimentation FSP Hydro G PRO 1000W - Gold Ventilateur radiateur be Quiet ! DARK ROCK TF ~ 11.9 à 26.7 dB (A) Carte réseau Intel® M.2 WI-FI 6 AX-201 Microsoft Windows 10 Professionnel - 64 bits FR

 $N^{\circ}$  1 == Hemera 1 casques HTC VIVE eye Pro

 $N^{\circ}2 ==$  Marin 1 casques HTC VIVE Pro

Numéro de série : FA84PJJ00851

N° 3 == La Naturaliste

1 casques HTC VIVE eye Pro Numéro de série : FA94YAX00250

 $N^{\circ}$  4 == La Horde 1 casques HTC VIVE eye Pro Numéro de série : FA96JAX00333

Logiciels associé aux ordinateurs

N° 1 Sranipal Vive Set Up Build == ZoneBleueHemera

N°2 Sranipal 1.1.2 Vive Set Up Build == ZoneBeueMarin

 $N^{\circ}$  3 Sranipal 1.1.2 Vive Set Up Build == ZoneBeueNaturaliste

 $N^{\circ}$  4 Sranipal 1.1.2 Vive Set Up Build == ZoneBeueLahorde

A la mise en place

Brancher les 4 ordinateurs numérotés de 1 à 4 sur secteurs Brancher les 4 bases des casques VIVE Positionner les 4 récepteurs VIVE sur les 4 angles du colis (voir plan) Brancher les 4 casques VR sur les ordinateurs correspondant

Brancher 1 écran, un écran, une souris, commencer par l'ordinateur 1 et ainsi de suite Après allumage allumer les 4 bases des casques VIVE

Diffusion - Production Maison Byron - Sara Dufour saraduf@gmail.com - +33 6 63 11 38 07

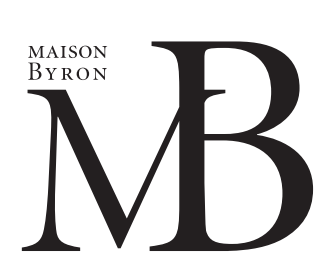